## <span id="page-0-0"></span>oligoData

April 2, 2013

oligoData-package *Provides sample datasets to be used with the oligo package.*

#### Description

This package provides sample datasets (Affymetrix: Expression, Gene, Exon and SNP; NimbleGen: Expression, Tiling) to be used with the oligo package. The datasets are provided as FeatureSet extensions and require the respective annotation packages to be available.

#### Details

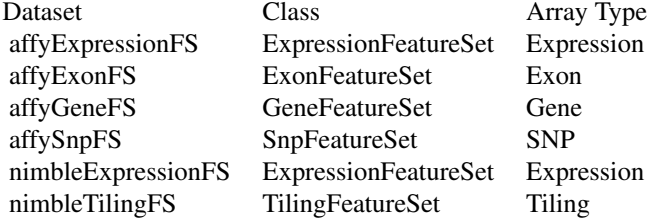

#### Author(s)

Benilton Carvalho <Benilton.Carvalho@cancer.org.uk>

#### Examples

```
objNames <- c("affyExpressionFS",
          "affyExonFS",
          "affyExpressionFS",
          "affyGeneFS",
          "nimbleExpressionFS",
          "nimbleTilingFS")
desc <- function(objName){
 data(list=objName)
 class(get(objName))
}
```
2 oligoData-package

sapply(objNames, desc)

# Index

### ∗Topic package

oligoData-package, [1](#page-0-0)

affyExonFS *(*oligoData-package*)*, [1](#page-0-0) affyExpressionFS *(*oligoData-package*)*, [1](#page-0-0) affyGeneFS *(*oligoData-package*)*, [1](#page-0-0) affySnpFS *(*oligoData-package*)*, [1](#page-0-0)

nimbleExpressionFS *(*oligoData-package*)*, [1](#page-0-0) nimbleTilingFS *(*oligoData-package*)*, [1](#page-0-0)

oligoData *(*oligoData-package*)*, [1](#page-0-0) oligoData-package, [1](#page-0-0)